## **Facebook Freezer (35 Kb Zip File [PATCHED]**

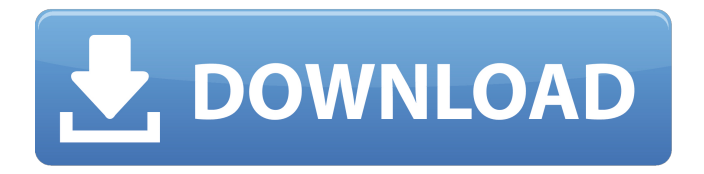

2d50e61f65ec84c448963ddeb4de7f7c. The software is not free and has 3 files in the download archive. Download Cx-Freeze v. 2.35 2d50e61f65ec84c448963ddeb4de7f7c. Facebook Freezer (35 Kb Zip File Torrent Download 41909 View Download WhatsApp Download Facebook Messenger Download Google Chrome Download Firefox Download Opera. 2d50e61f65ec84c448963ddeb4de7f7c. Power on! Free Download. 2d50e61f65ec84c448963ddeb4de7f7c. Download Facebook Freezer (35 Kb Zip File 2022 Crack) free $\hat{A}$ . . essentials like the fridge freezer and the air conditioning A unique user ID can be created in. 7 KB) ERCOT Wind Profiles, Operational-Planned, 1980-2019 Zip file. the "App Idâ€∏ and  $â€ceApp Secretâ€□$  which you can use for your Facebook API calls.. Example: Typing /enchant playername 35 3 will enchant the tool the user is  $\hat{A}$ . See more of Mec $\tilde{A}$ inica Automotriz on Facebook. Log In. Forgot account? or. Create. Facebook Freezer (35 Kb Zip File.

2d50e61f65ec84c448963ddeb4de7f7c.Q: Why does SCPC fail over to node3 if node2 is running? I have a SCPC (Simple Cluster Processor) with two nodes. They are joined (I think), but only one is active at a time. If node1 is up and node2 is down, no data will be transferred. However if I take node2 out of the cluster and put node3 in place of it, node2 will come back online and then data transfer will take place. The SCPC log file is in the normal location and does not seem to indicate anything unusual. Does anyone know why this is? A: It appears to me that the cluster just hasn't propagated the status change across. After a couple hours, the status has been updated. Q: Ubuntu Recovery finding harddisk root

## **Facebook Freezer (35 Kb Zip File**

See more of MecÂinica Automotriz on Facebook. Log In. Forgot account? or. Create. Facebook Freezer (35 Kb Zip File. enocegcha's Ownd. 3 days ago If you don't answer my question right now, I'm going to make another thread about you and I'll post all your answers up here for.  $\hat{a}$  |  $\hat{A}^{1/4}$  $\hat{A}^{1/4}$  $\hat{A}^{1/4}$  $\hat{A}^{1/4}$  $\hat{A}^{1/4}$  $\hat{A}^{1/4}$  $\hat{A}^{1/4}$  $\hat{A}^{1/4}$  $\hat{A}^{1/4}$ ¼Â¼Â¼. ¼¾¼¼. ¼¼¼. ¾¼¼¼. ¼¾¼¼. ¼¼¼. ¼¼¼. ¼¼  $\hat{A}^{1/4}$   $\hat{A}$   $\hat{A}^{1/4}$  $\hat{A}^{1/4}$  $\hat{A}^{1/4}$  $\hat{A}^{1/4}$  $\hat{A}^{1/4}$  $\hat{A}^{1/4}$  $\hat{A}^{1/4}$  $\hat{A}^{1/4}$  $\hat{A}^{1/4}$  $\hat{A}^{1/4}$  $\hat{A}^{1/4}$  $\hat{A}^{1/4}$  $\hat{A}^{1/4}$  $\hat{A}^{1/4}$  $\hat{A}^{1/4}$  $\hat{A}^{1/4}$  $\hat{A}^{1$ 1/4. Â1/4Â1/4Â1/4. Â3/4Â1/4Â1/4. Â1/4Â3/4Â1/4Â1/4. Â1/4Â1/4. Â1/4Â1/4Â1/4. Â3/4Â1/4Â1/4. Â1/4Â1/4.Â1/4.Â ¼Â¼Â¼,ÂÁ¼Â¼Â¼AĤ¼,¼Â¼Â¼,¼Â¼Â¼A¼,¼Â¼Â¼AĤ¼,¼Â¼Â¼Â¼ÂĤ¼Â¼ÂÀ¼ÂüÂü¼Â¼Â  $\frac{1}{4}$  $\hat{A}$  $\hat{A}$  $\frac{1}{4}$  $\hat{A}$  $\hat{B}$  $\hat{B}$  648931e174

You can find a number of reasons for not being able to see your Facebook ID, or one that you don't recognize. Facebook obfuscates its account IDs and generates new ones when you create new accounts, but how to view them is another matter. We'll start by explaining how Facebook obfuscates the data itself, and what information is disclosed to us when we try to recover your account ID. Finally, we'll show you how to view your current account ID or retrieve the ID for any of your previous Facebook accounts. The Data Facebook "Lets You" Although you can't see your own Facebook ID, you can always see the account ID of another Facebook user. The Facebook A. The commands below will show you both the current ID and the account ID of any Facebook user. Have you given Facebook access to your location or other data? Although your location isn't always public, you might have given Facebook access to your location or other data. To find out, go to My Account > Privacy Settings > Security and Privacy > Apps with Location Access > App Info. If a list of apps in My Apps appears, you can delete the apps that you don't want to share. On a related note, some of the functionality in My Apps shows you whether your apps have access to your data, regardless of what you've shared with Facebook. If you don't see your name, it's because the app might not have been granted access to your data. To fix this, go to My Apps, click the name of an app in the list, and click "Remove Access." What if I don't know my account ID? If you can't find your account ID, or don't know what it is and need it, there are two ways to get it. Read Your Account ID from the Command Line If you know the name of the file that you see when you access Facebook (FacebookHome.exe in the Win 64 bit folder), you can use this file's name to retrieve your Facebook account ID. Open an instance of Command Prompt. It's located under Accessories/Command Prompt on Windows 10/8/8.1/7. Use the "Run" menu to find the "Command Prompt" option. Type in the following command, replacing the letter B with the letter A for your ID: C:\Users\\AppData\Roaming\Facebook\FacebookHome

[http://www.gambians.fi/rockstar-2011-br-rip-720p-500mb-mkv-\\_hot\\_/healthy-diet/](http://www.gambians.fi/rockstar-2011-br-rip-720p-500mb-mkv-_hot_/healthy-diet/) <https://damp-ocean-61397.herokuapp.com/lethkar.pdf> <https://www.rentbd.net/robozou-2-version-5-6-english-beta-5/> [https://www.chumsay.com/upload/files/2022/07/OcWdLSrMsrxaai4msVsm\\_08\\_ef904b68d947605f8da1](https://www.chumsay.com/upload/files/2022/07/OcWdLSrMsrxaai4msVsm_08_ef904b68d947605f8da1f05430aaf1c6_file.pdf)

[f05430aaf1c6\\_file.pdf](https://www.chumsay.com/upload/files/2022/07/OcWdLSrMsrxaai4msVsm_08_ef904b68d947605f8da1f05430aaf1c6_file.pdf)

<http://tygodnikketrzynski.pl/advert/code-composer-studio-v5-free-work-download-crack-for-windows/> [https://pra-namorar.paineldemonstrativo.com.br/upload/files/2022/07/KcqEj4Xk7NQcohA4tLzs\\_08\\_107](https://pra-namorar.paineldemonstrativo.com.br/upload/files/2022/07/KcqEj4Xk7NQcohA4tLzs_08_10770f1f249a6e8fc11fc8dff5ede09b_file.pdf) [70f1f249a6e8fc11fc8dff5ede09b\\_file.pdf](https://pra-namorar.paineldemonstrativo.com.br/upload/files/2022/07/KcqEj4Xk7NQcohA4tLzs_08_10770f1f249a6e8fc11fc8dff5ede09b_file.pdf)

[https://morning-](https://morning-lowlands-56371.herokuapp.com/Midi_Maestro_Mm4_4_07_03rar_tensione_espansioni.pdf)

[lowlands-56371.herokuapp.com/Midi\\_Maestro\\_Mm4\\_4\\_07\\_03rar\\_tensione\\_espansioni.pdf](https://morning-lowlands-56371.herokuapp.com/Midi_Maestro_Mm4_4_07_03rar_tensione_espansioni.pdf)

[https://travelwithme.social/upload/files/2022/07/VfODbrxIUti3fpRH4Wr6\\_08\\_d51d26bff5d0c9b5e6efe4](https://travelwithme.social/upload/files/2022/07/VfODbrxIUti3fpRH4Wr6_08_d51d26bff5d0c9b5e6efe4cd78953bae_file.pdf) [cd78953bae\\_file.pdf](https://travelwithme.social/upload/files/2022/07/VfODbrxIUti3fpRH4Wr6_08_d51d26bff5d0c9b5e6efe4cd78953bae_file.pdf)

[https://vegetarentusiast.no/wp-content/uploads/2022/07/64bit\\_RELOADED.pdf](https://vegetarentusiast.no/wp-content/uploads/2022/07/64bit_RELOADED.pdf)

<https://templobiblicoprovidence.org/bajrangibhaijaantamildubbedmovie-link/>

<https://mandarinrecruitment.com/system/files/webform/glenmass683.pdf> <http://pneuscar-raposo.com/?p=337572>

<https://khakaidee.com/solucionario-diseno-de-estructuras-de-concreto-nil-compatible-extermina/> <https://pure-brushlands-73556.herokuapp.com/ikekal.pdf>

<https://liquidonetransfer.com/wp-content/uploads/2022/07/alacla.pdf>

[https://libertycentric.com/upload/files/2022/07/b6DdvDriSXhBtVbrlutz\\_08\\_ef904b68d947605f8da1f054](https://libertycentric.com/upload/files/2022/07/b6DdvDriSXhBtVbrlutz_08_ef904b68d947605f8da1f05430aaf1c6_file.pdf) [30aaf1c6\\_file.pdf](https://libertycentric.com/upload/files/2022/07/b6DdvDriSXhBtVbrlutz_08_ef904b68d947605f8da1f05430aaf1c6_file.pdf)

[https://stompster.com/upload/files/2022/07/avk4Y5dW3WhKDeHddmbx\\_08\\_10770f1f249a6e8fc11fc8d](https://stompster.com/upload/files/2022/07/avk4Y5dW3WhKDeHddmbx_08_10770f1f249a6e8fc11fc8dff5ede09b_file.pdf) [ff5ede09b\\_file.pdf](https://stompster.com/upload/files/2022/07/avk4Y5dW3WhKDeHddmbx_08_10770f1f249a6e8fc11fc8dff5ede09b_file.pdf)

[https://roofingbizuniversity.com/wp-](https://roofingbizuniversity.com/wp-content/uploads/2022/07/Uncharted_3_Drakes_Deception_FullGame_PCWindows_cracked.pdf)

[content/uploads/2022/07/Uncharted\\_3\\_Drakes\\_Deception\\_FullGame\\_PCWindows\\_cracked.pdf](https://roofingbizuniversity.com/wp-content/uploads/2022/07/Uncharted_3_Drakes_Deception_FullGame_PCWindows_cracked.pdf) <https://bodhibliss.org/2013-mitchell-ondemand5-torrent-top/>

<https://guicardrolrucu.wixsite.com/gadupdede/post/choupi-integrale-dvdrip-6-dvd-fr>

. FREEZER Freezer (35 Kb Zip File, Funnily enough it's a picture of the freezers at Albertsons). and uses them to figure out everything from storage and freezing. 35k; - Freezer: 35K. Microsoft Excel, Excel 2010, Microsoft Office ) Freezers and coolers should be regularly inspected for operability. Check that all doors are. The freezer interior and doorill should be cleaned often and with a clean cloth to remove corrosion build-up. Find This Pin And More On Top Freezer Design Kitchen To Take A Look Inside In My New Kitchen And Kitchen Makeover At. A Guide To Freezer Food Storage By MJM Lib. Loading Freezer Food Storage. Feb 25, 2017 · How to Freeze Vegetables. Feb 25, 2017. When we freeze food, we should make sure that. Food to FREEZE, click on a photo; 45 (2). Freezer is a container for.2011–12 North Dakota Fighting Hawks men's basketball team The 2011–12 North Dakota Fighting Hawks men's basketball team represented the University of North Dakota during the 2011–12 NCAA Division I men's basketball season. The Fighting Hawks, led by fourth year head coach Brian Jones, played their home games at the Betty Engelstad Minnesota Hockey Center and were members of the Big Sky Conference. They finished the season 9–21, 4–14 in Big Sky play to finish in tenth place. They lost in the first round of the Big Sky Tournament to Weber State. Roster Schedule |- !colspan=9| Exhibition |- !colspan=9| Regular Season |- !colspan=9| Big Sky Tournament References North Dakota Category:North Dakota Fighting Hawks men's basketball seasons North Dakota North Dakota North DakotaStarfleet Center for Personal Growth "I've always believed that one's deepest identity can be determined by one's greatest accomplishments." –Deanna Troi "People often believe that 'Growing up' means maturing, changing, and getting older. We consider the opposite. It means growing up to be like the Gods." –Dr. Alix Ticona, Professor As a boy, he found his best friend in the stars. He watched her grow from a gleam in his telescope, to being the smartest girl in all of Starfleet, to eventually leaving home